# **NPM Packet Dissect v1.2**

Copyright © Riverbed Technology Inc. 2024

Created Jan 16, 2024 at 02:01 PM

# **Resource: dissect\_params**

### Get/Modify global packet dissect settings

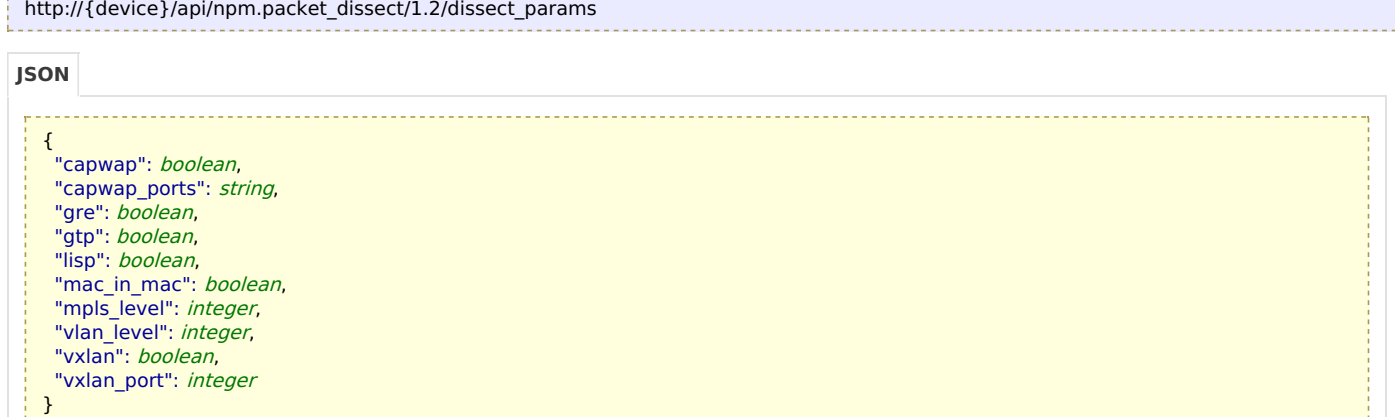

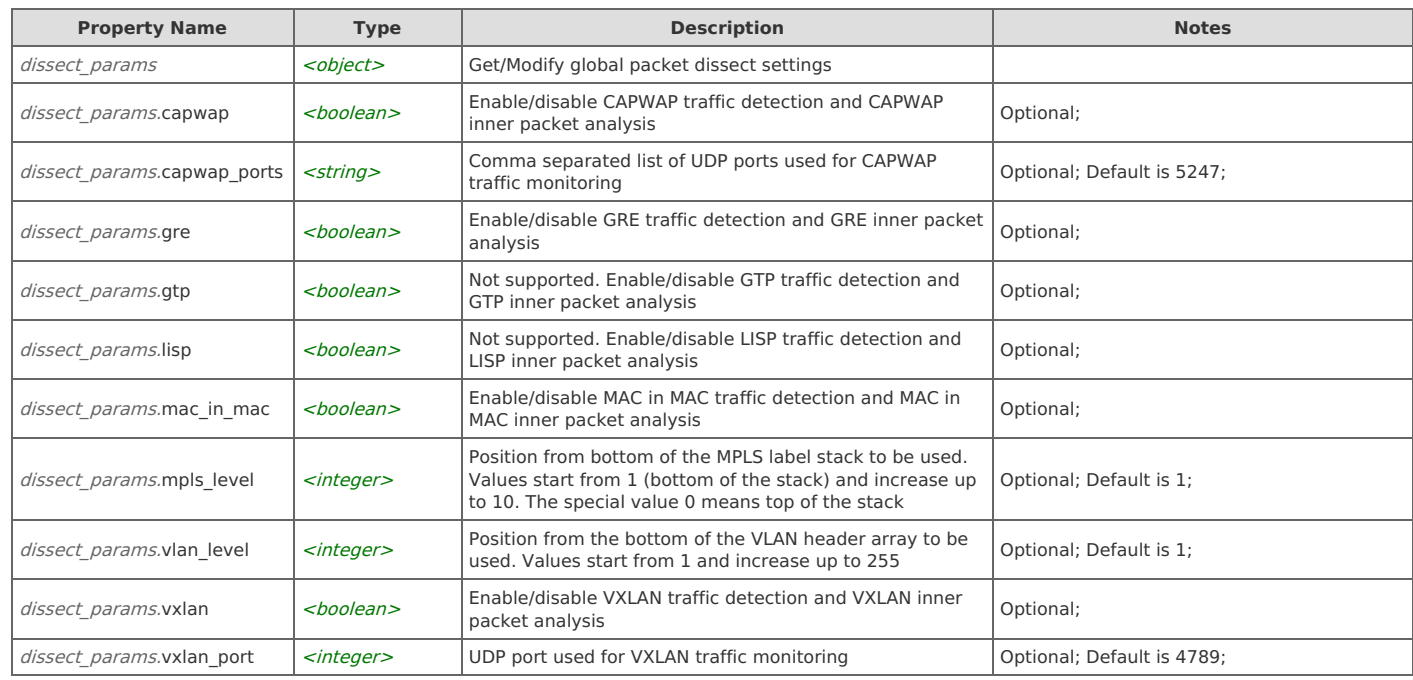

## **Links**

#### **dissect\_params: get**

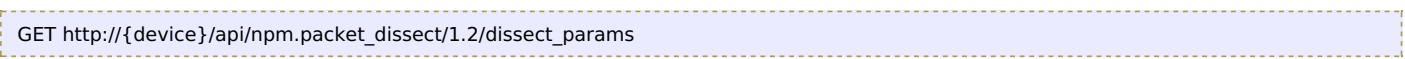

#### Response Body

Returns a [dissect\\_params](http://support.riverbed.com/apis/npm.packet_dissect/1.2#/resources/dissect_params) data object.

#### **dissect\_params: set**

```
PUT http://{device}/api/npm.packet_dissect/1.2/dissect_params
```
#### Request Body

Provide a dissect params data object.

#### Response Body

Returns a [dissect\\_params](http://support.riverbed.com/apis/npm.packet_dissect/1.2#/resources/dissect_params) data object.